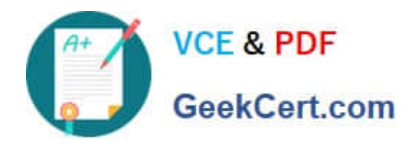

# **1Z0-1110-22Q&As**

Oracle Cloud Infrastructure Data Science 2022 Professional

## **Pass Oracle 1Z0-1110-22 Exam with 100% Guarantee**

Free Download Real Questions & Answers **PDF** and **VCE** file from:

**https://www.geekcert.com/1z0-1110-22.html**

100% Passing Guarantee 100% Money Back Assurance

Following Questions and Answers are all new published by Oracle Official Exam Center

**C** Instant Download After Purchase **83 100% Money Back Guarantee** 

- 365 Days Free Update
- 800,000+ Satisfied Customers

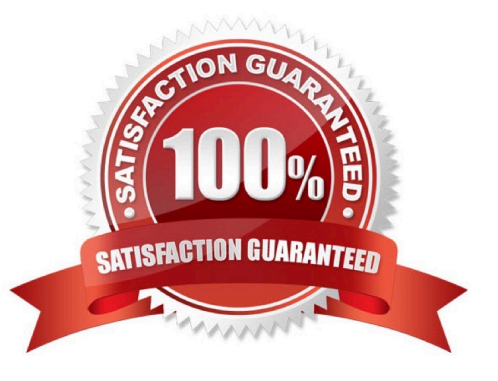

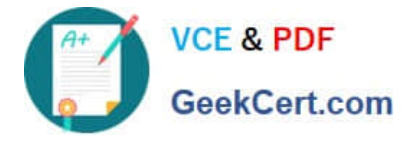

#### **QUESTION 1**

For your next data science project, you need access to public geospatial images. Which Oracle Cloud service provides free access to those images?

- A. Oracle Big Data Service
- B. Oracle Analytics Claud
- C. Oracle Cloud Infrastructure (OCI) Data Science
- D. Oracle Open Data

Correct Answer: D

#### **QUESTION 2**

You are a data scientist working inside a notebook session and you attempt to pip install a package from a public repository that is not included in your condo environment. After running this command, you get a network timeout error. What might be missing from your networking configuration?

- A. Service Gateway with private subnet access.
- B. NAT Gateway with public internet access.
- C. FastConnect to an on-premises network.
- D. Primary Virtual Network Interface Card (VNIC).

Correct Answer: B

#### **QUESTION 3**

Which TWO statements are true about published conda environments?

- A. The odsc conda init command is used to configure the location of published conda en- vironments.
- B. They can be used in Data Science Jobs and model deployments.
- C. Your notebook session acts as the source to share published conda environment with team members.
- D. You can only create published conda environment by modifying a Data Science conde
- E. They are curated by Oracle Cloud Infrastructure (OCI) Data Science.

Correct Answer: AC

#### **QUESTION 4**

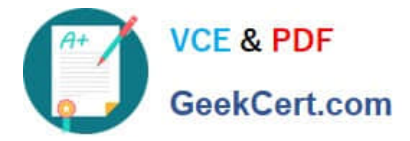

You want to evaluate the relationship between feature values and model predictions. You sus-pect that some of the features are correlated. Which model explanation technique would you recommend?

- A. Accumulated Local Effects.
- B. Local Interpretable Model-Agnostic Explanations.
- C. Feature Dependence Explanations.
- D. Feature Permutation Importance Explanations.

Correct Answer: B

### **QUESTION 5**

During a job run, you receive an error message that no space is left on your disk device. To solve the problem, you must increase the size of the job storage. What would be the most effi-cient way to do this with Data Science Jobs?

- A. On the job run, set the environment variable that helps increase the size of the storage.
- B. Your code using too much disk space. Refactor the code to identify the problem.
- C. Edit the job, change the size of the storage of your job, and start a new job run.
- D. Create a new job with increased storage size and then run the job.

Correct Answer: C

[Latest 1Z0-1110-22 Dumps](https://www.geekcert.com/1z0-1110-22.html) [1Z0-1110-22 Practice Test](https://www.geekcert.com/1z0-1110-22.html) [1Z0-1110-22 Braindumps](https://www.geekcert.com/1z0-1110-22.html)